### **Style Attribute Tags**

Unless specifically noted, all of the **Style Attribute Tags** have been implemented using a **toggle** behavior by default (e.g. **<B>** enables bold text, and **<B>** toggles the attribute off, and **<B>** toggles it back on again, etc.)

In addition, and as an option, the **Bold**, Italic, and Underline tags can also be explicitly cancelled when preceded by a slash (e.g. use **<B>** to enable Bold text, and **</B>** to cancel the Bold attribute).

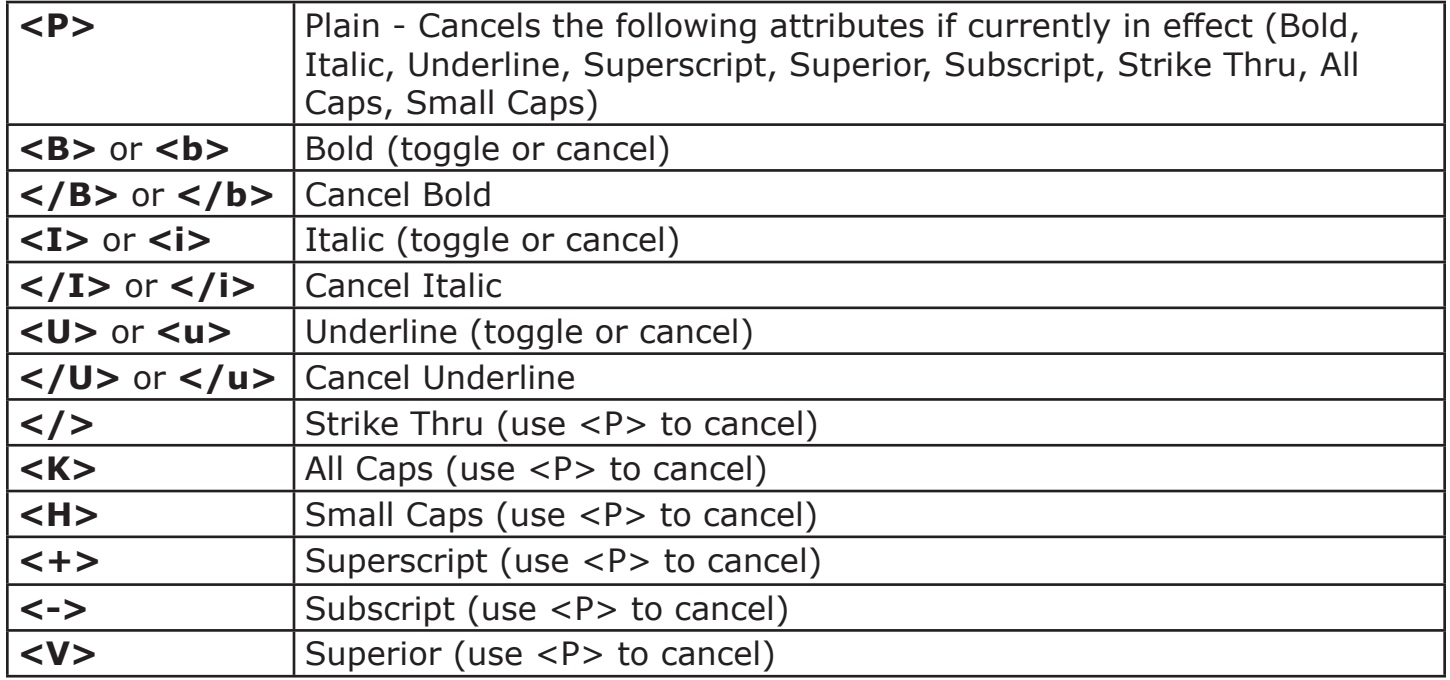

# **Paragraph Alignment Tags**

All paragraph-level MPS Tags, including those related to **Paragraph Alignment**, must appear at the start of the text for a paragraph. Therefore, MPS Tags for paragraph-level attributes will be applied only when the receiving Text Link is positioned at the beginning of a paragraph in the document. If the Link is not positioned at the beginning of a paragraph, the Link will omit any MPS Tags that are for paragraph-level attributes and those attributes will not be applied.

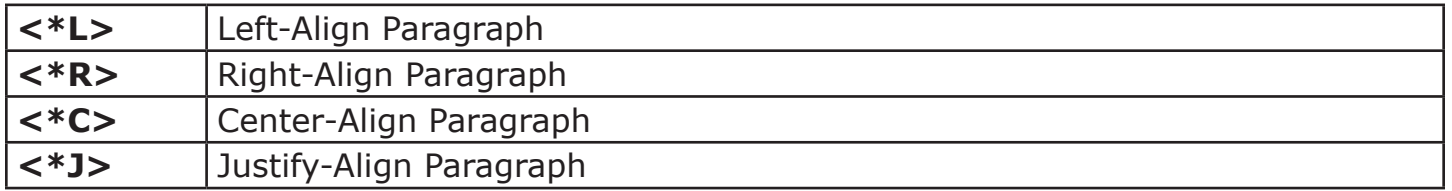

# **Paragraph Style Sheet Tags**

All paragraph-level MPS Tags, including those related to **Paragraph Style Sheets**, must appear at the start of the text for a paragraph. Therefore, MPS Tags for paragraph-level attributes will be applied only when the receiving Text Link is positioned at the beginning of a paragraph in the document. If the Link is not positioned at the beginning of a paragraph, the Link will omit any MPS Tags that are for paragraph-level attributes and those

attributes will not be applied. NOTE: If you run into any issues with Paragraph Styles not being picked up properly (e.g. being overridden by a Character Style sheet), try adding a prefix of "< $@[None]$ >" to your Variable Link setting).

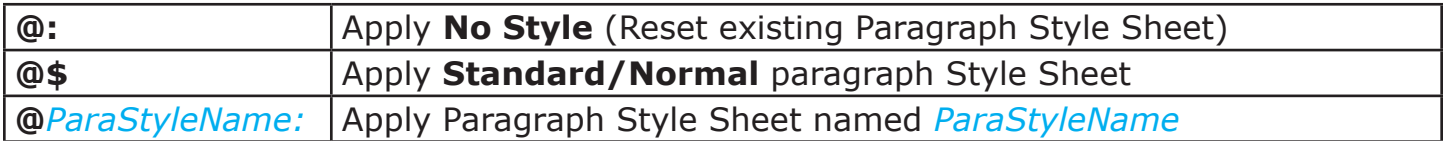

#### **Character Style Sheet Tags**

Character style sheets can be included anywhere in the data, including at the start of a paragraph.

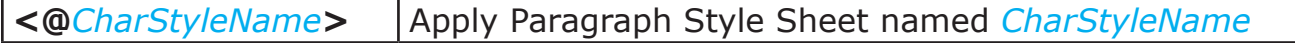

#### **Font, Point Size, and Color Tags**

When entering the name for a Font or a Color, please be sure to use inch marks (") and **not** proper quote characters when bracketing the font name in your data.

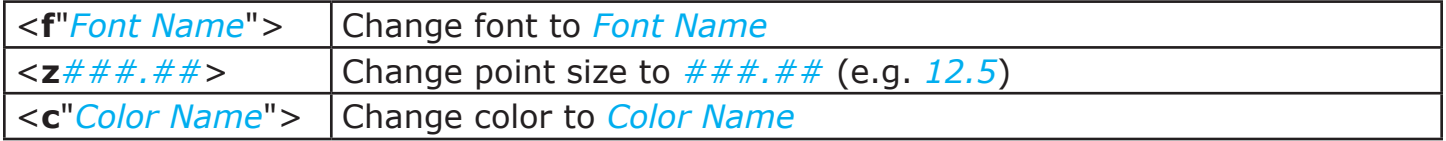

### **Special Character Tags**

Following is a list of special characters that can also be embedded inline with your data.

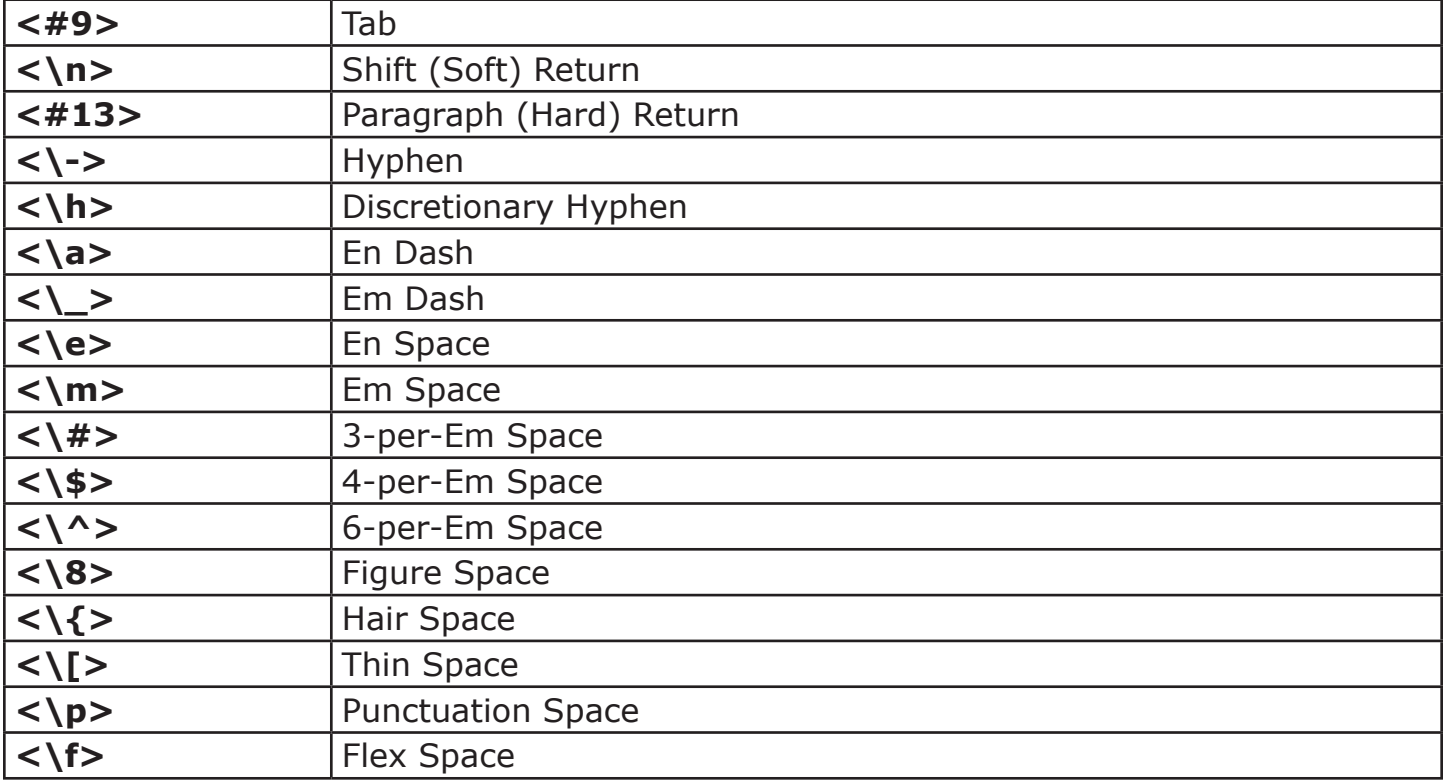